# Photoshop Cs6a Full Version Free download - r737.com

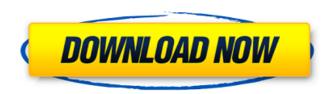

# Photoshop Cs6 Free Full Download Windows 7 Crack + Download

The most basic Photoshop tutorials cover basic techniques that you can use with any type of image in any tool. Whether you're starting out with Photoshop or you're an experienced user, you'll benefit from learning how to use Photoshop's tools correctly to achieve the intended results. 1. Importing an Image 1.1 Object Types When you import an image into Photoshop, you can access it by using the different object types. Each image type lets you access more or less of the available tools. 1.1.1 Image You can use the tool Image to navigate, edit, or convert the image. 1.1.2 Graphics When working in a browser, graphics are accessed using the tool Graphics. This option is available when you click the Image button in the browser to export the image from the browser. Graphics lets you create a new image, or you can crop, resize, rotate, or color adjust the image in a fast way. 1.1.3 Font If you're using a text editor, such as Microsoft Word, you can use the Font option to create text in the image. 1.1.4 Object You can convert one image into another using the Object tool. The Object tool can be used to create or manipulate images. You can also overlay images. You can convert graphics into other objects and create shapes. There are also over 50 different object types that you can create, including business card, brick, cube, balloon, calendar, ceiling, cylinder, cube, disk, digital photo, grid, icon, jigsaw puzzle, luggage, map, mirror, pill, puzzle piece, rectangle, sphere, star, teardrop, and wine glass, to name a few. 1.1.5 Smart Object You can use the Smart Objects to enhance your digital images. A Smart Object is any image that is flagged as a template, symbol, 3D model, or guide path. You can flag images as Smart Objects to convert them into a smart object, and they can be set to update automatically in sync with other formats of smart objects. 1.1.6 Shape You can use the Shape tool to draw freehand shapes in the canvas. A shape is a tool that lets you draw your own shapes. Some shapes come with preset characteristics, and other shapes create compound shapes out of sub-shapes. You can also use the Shape tool to apply preset effects

#### Photoshop Cs6 Free Full Download Windows 7 Crack (Updated 2022)

Mac users who love Adobe Photoshop but want an easy-to-use alternative for editing images on their Mac PCs, may be interested in Photoshop Elements. Why should I use Photoshop Elements? Adobe Photoshop Elements offers several advantages: An attractive interface and a straightforward design. Similar in design to a photo editor. Faster for editing photos. Adobe Photoshop is a powerful tool but Adobe Photoshop Elements offers much of the same functionality as Photoshop, but easier to use. Photoshop Elements is currently only available for the Mac. Adobe Photoshop Elements 12 is now available. It offers more editing options, more features, and easier editing. It is an ideal, affordable alternative to Photoshop for artists or hobbyists who use Photoshop to create images or edit images. Adobe Photoshop Elements 12 is a powerful tool, but Adobe Photoshop Elements 12 requires an Adobe Creative Cloud membership. Tips & Tricks for Adobe Photoshop Elements Here are the top features of Adobe Photoshop Elements: Filter pane. The Filter pane is visible at the bottom of the image window. It contains a variety of special effects. Suggested toolbox. The Toolbox contains a selection of pre-programmed editing tools. Image/Layer panel. The image/layer panel displays the image, the layer thumbnails, and the layer mask. You can zoom and pan images using the Zoom and Crop tool. This tool allows you to zoom in or out on the image while keeping an eye on the image window. You can zoom in to the maximum zoom while keeping the image in the center of the window. You can zoom out to the minimum zoom while still keeping the image in the center. You can Pan horizontally and vertically. You can also drag the image window. You can drag the image window to pan the image around the canvas. The Adjustment Layers panel. The Adjustment Layers panel allows you to adjust the colors in the image. The Levels panel. The Levels panel allows you to adjust the colors in the image and make the image more attractive. The Brightness/Contrast panel. The Brightness/Contrast panel allows you to adjust the shadows and highlights in the image. You can apply a sepia tone to the image to make it look brown. You can make images more crisp, or adjust black/white points. You can brighten images with shadows and darkness. The Curves panel. The Curves 05a79cecff

# Photoshop Cs6 Free Full Download Windows 7 2022 [New]

The Dodge and Burn tools allow you to blend colors or lighten or darken an image. The Eraser allows you to erase and smooth out photos. The Healing Brush is a paintbrush-type tool that can be used to blend colors, soften or alter features or repair damage. The Fill Lasso tool is a free hand drawing tool that can be used to select areas to fill with the current active layer color. This is very useful for correcting out-of-focus areas or areas that are clipped. The Gradient tool allows you to add and subtract colors across an image. Gradients are an easy way to make images more interesting by playing with color. The Gradient Palette allows you to choose colors to apply to an image from a group of available preset gradients. The Gradient Editor allows you to customize or create your own custom gradients. The Lasso tool allows you to drag a handle to outline an object or part of an image. The Magic Wand tool allows you to select an area with the same color in an image. Magic Wand's is a great tool for selecting a large, uniform area. The Marquee tool allows you to select a section of an image. Its selection handles can be dragged in the desired shape. The Photo Filter tool allows you to apply special effects to create special effects. The Rectangular Marquee tool allows you to select a rectangular section of an image. The Healing Brush is a paintbrush-type tool that can be used to blend colors, soften or alter features or repair damage. The Paint Bucket tool allows you to select an area or a specific color in an image and use it to fill areas in other images. The Scissors tool allows you to cut out parts of an image. The Sharpen tool can be used to sharpen an image. The Spot Healing Brush tool is a brush that is used to repair damage to areas within an image. The Smudge tool is an eraser that allows you to soften and smooth out parts of an image. The Spray tool allows you to apply gradients to an image. The Text tool allows you to place text and text labels, if the text is a graphic style. The Van Dyke Brush is a brush that allows you to draw lines or blend colors. It is useful for illustration, vector illustration, drawing borders, and painting. The Zigzag tool allows you to draw lines in diagonal orientation. How to Use

#### What's New in the Photoshop Cs6 Free Full Download Windows 7?

Q: Launch a script and check if it returns any value or fail the script I need to launch a Script Test with a reference to a shell script I created. If the script returns any value I want a event to be triggered as well as an variable updated to 1. If the script does not return any value I want the script to fail. I am unable to figure out how to do this. Any ideas would be appreciated. A: I guess that what you are looking for is a bash script that returns something if a command succeeds. Here I assume that you are using a terminal that supports linuxlike terminals (that is, anacsh on the Windows platform). The following bash script should work:  $\#!/bin/bash\ curl...\ |\ sh\ -s\ -\ if\ [[\ \$?!=0\ ]]$ ; then echo "error" else echo "success" fi This script tries to execute curl with the standard output redirected to a bash script that checks the return code of curl (see man bash for the description of the \$?) and returns "success" if the return code is non-zero and "error" otherwise. Note that sh -s - does two things: First it tries to execute curl, but since the standard output does not get redirected, the execution fails and curl returns a 0 return code. When this happens, the if-clause detects this failure and returns "error", otherwise "success". Update: If you want to parse the output of curl and check whether it equals a certain string, you could use the following  $script: \#!/bin/bash \ retVal = \$(curl...) \ if \ [[ \ "\$retVal" == "Hello \ World!" \ ]] \ ; then \ echo \ "Hello \ World!" \ ]] \ ; then \ echo \ "Hello \ World!" \ ]$ World!" else echo "not World" fi In this case, curl fails because it returns a non-zero value of exactly 1. However, as \$retVal will be set to the return value, you can check it against the expected string "Hello World!" or "not World" (comparison case insensitive). Be aware that "\$retVal" will evaluate to the return value of curl, so this form is only useful if curl returns a single value, but not two or more. 1. Field of the Invention This invention relates to a method for use

# **System Requirements:**

Minimum: OS: Windows 7, Windows 8, Windows 8.1, Windows 10 Processor: Intel Dual-Core Memory: 1 GB RAM Hard Drive: 2 GB free space Graphics: NVIDIA GeForce GT 630 or AMD Radeon HD 7850 DirectX: Version 11 Additional Notes: Driver: NVIDIA GeForce GTX 660 or AMD Radeon HD 7870 (only for recommended settings)

Recommended: Processor: Intel Dual

#### Related links:

https://hilivecourses.com/adobe-photoshop-community-forum/

https://www.easyblogging.in/wp-content/uploads/2022/07/haldari.pdf

https://abbasiyatoday.com/wp-content/uploads/2022/07/carlmitc.pdf

https://ozrural.com/index.php/advert/download-10-free-photoshop-hair-brushes-for-free/

https://livesextransvestite.com/wp-content/uploads/2022/07/40 Free Grunge Textures.pdf

https://germanconcept.com/about-anime-style-brushes-free-download-massive/

https://www.residenzagrimani.it/2022/07/01/photoshop-sketch-fx-photoshop-action/

https://thecluelesscoffee.com/wp-

content/uploads/2022/07/photoshop magic pro filter.pdf

https://botkyrkaboxning.se/wp-

content/uploads/2022/07/download ps photoshop for free.pdf

https://gametimereviews.com/how-to-download-adobe-photoshop-for-laptops/

https://aklbusinessdirectory.com/wp-

content/uploads/2022/07/How To Install Adobe Photoshop CC 2023 Mac.pdf

https://bodhirajabs.com/adobe-photoshop-ultimate-20-1-0-x-android-apk/

https://transmetro.id/2022/07/adobe-photoshop-for-windows-7/

https://social.deospace.com/upload/files/2022/07/F2H3aSo8nmvKo8gQ38Ln\_01\_0325cd6

5f4db44649c668f182ccf77fe\_file.pdf

https://santoshkpandey.com/minecraft-font-generator/

https://carlamormon.com/wp-

content/uploads/2022/07/Adobe Photoshop 2010 Free Download.pdf

https://kjvreadersbible.com/wp-

content/uploads/2022/07/oil paint action for photoshop free download.pdf

https://meuconhecimentomeutesouro.com/25-colorful-background-adobe-photoshop-free-

vectors-stock-photos/

https://uwaterloo.ca/library/library-celebrates-university-of-

waterloos-60th/system/files/webform/walmarw118.pdf

crack/